2024/03/19 19:42 1/5 Microsoft Graph

## **Table of Contents**

https://almbok.com/ Printed on 2024/03/19 19:42

# **Microsoft Graph**

Microsoft Graph is the gateway to data and intelligence in Microsoft 365.

Use the Microsoft Graph API to quickly build apps that connect to a wealth of resources, relationships, and intelligence, all through a single endpoint: <a href="https://graph.microsoft.com">https://graph.microsoft.com</a>. For example, you can build custom dashboards, workflows, and apps that retrieve data for your organization. For more information, see the Microsoft Graph documentation.

#### microsoft graph poem by almbok.com.mp4

#### **Graph Explorer**

#### What is Microsoft Graph?

Microsoft Graph is an API (Application Programming Interface) provided by Microsoft that allows developers to access a wide range of Microsoft services and data using a single REST API endpoint. It provides a unified interface to data and intelligence across Microsoft 365 services, such as Office 365, SharePoint, OneDrive, Azure Active Directory, and more. Developers can use Microsoft Graph to build applications that can access, manipulate, and analyze data from these services.

With Microsoft Graph, developers can access a variety of resources, including users, groups, messages, calendars, tasks, and files. The API also provides access to insights and analytics about how people work, such as the most frequently used documents and the busiest times of day.

Microsoft Graph is useful for developers who are building applications that need to access data from multiple Microsoft services. By using Microsoft Graph, developers can reduce the complexity of their applications and make them more efficient.

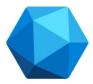

### **Microsoft Graph**

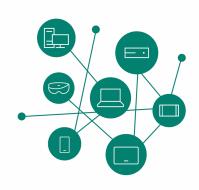

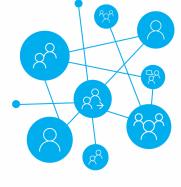

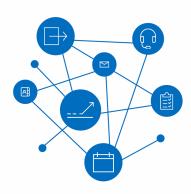

World knowledge

Work knowledge

People knowledge

Snippet from Wikipedia: Microsoft Graph

**Microsoft Graph** is a Microsoft API developer platform that connects multiple services and devices.

Initially released in November 2015 as Office 365 Unified API, the Microsoft Graph builds on Microsoft 365 APIs and allows developers to integrate their services with Microsoft products, including Windows, Microsoft 365, and Azure. At its Build 2017 conference, Microsoft announced it would use the Microsoft Graph to bring new functionality and connectivity between Windows and other OS platforms, including Android and iOS.

The US Government's Cybersecurity and Infrastructure Security Agency recommends checking Graph API permissions for threat actors as part of detecting post compromise residual access.

Creative Commons Attribution-Share Alike 4.0

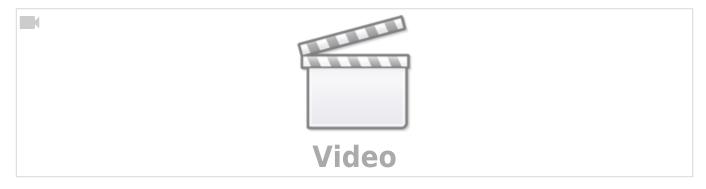

Source: YouTube

https://almbok.com/ Printed on 2024/03/19 19:42

2024/03/19 19:42 5/5 Microsoft Graph

#### **Related:**

- Microsoft Graph Toolkit
- Microsoft Office 365
- SharePoint Articles
- Microsoft Search

#### **External links:**

- https://docs.microsoft.com/en-us/graph/use-postman
- https://developer.microsoft.com/en-us/graph/gallery/?filterBy=Videos
- Microsoft Graph is the multiverse of AI Mark Kashman substack.com | The KashBox
- What is Microsoft Graph? *learn.microsoft.com*

tool, programming, rss, api, copilot

From:

https://almbok.com/ - ALMBoK.com

Permanent link:

https://almbok.com/tools/microsoft\_graph\_api

Last update: 2023/10/26 13:58

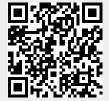